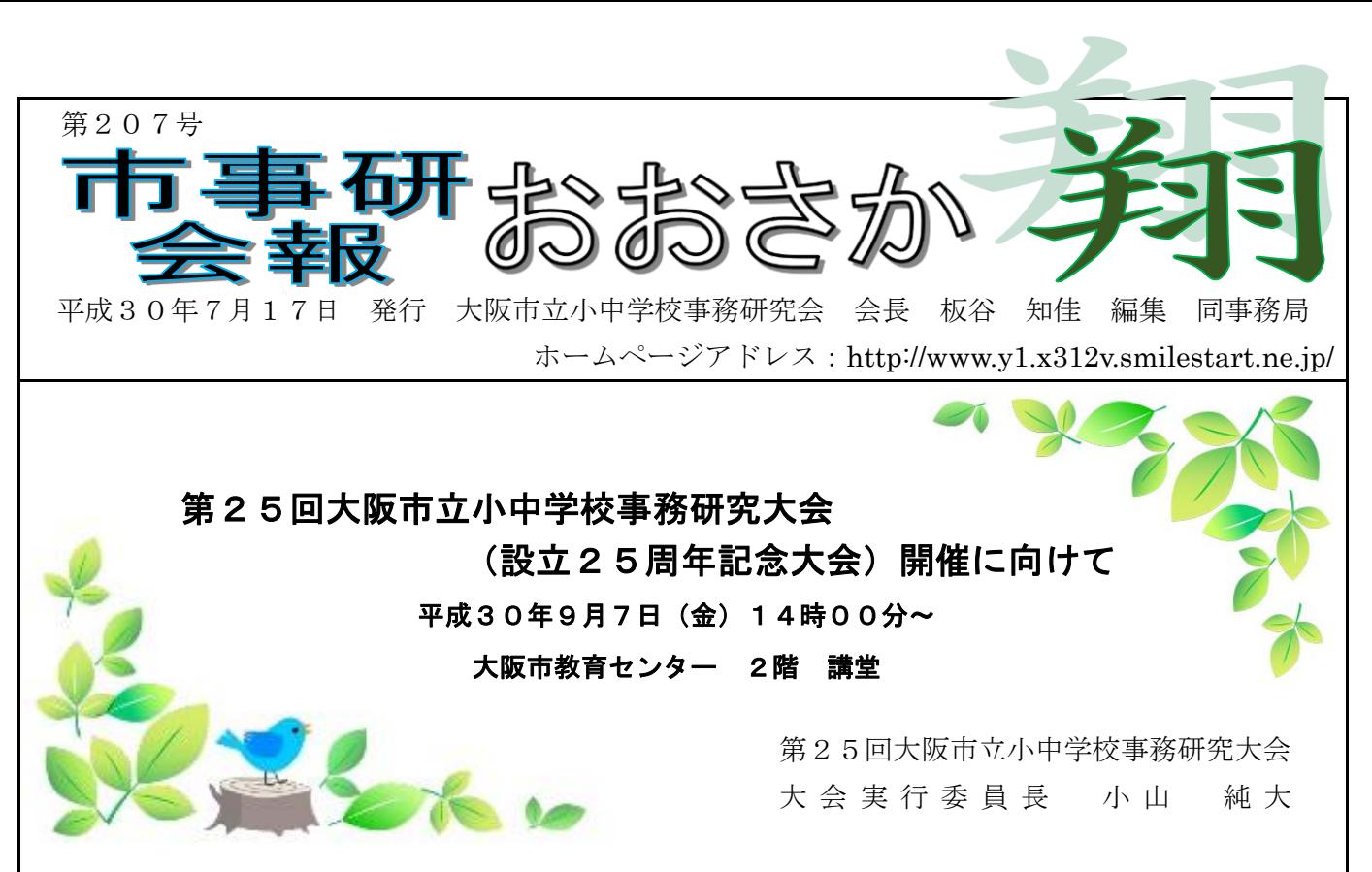

梅雨が明け日ましに暑さもつのり、いよいよ夏本番の季節となりました。学校では、1学期の締 めくくりを迎えるにあたり、慌ただしくされているところではないでしょうか。

また、先の大阪府北部を震源とした地震や西日本を中心とした豪雨では、各地での被害状況が明 らかになってきています。この度、被災された皆様に心よりお見舞い申しあげるとともに、一日も 早い復興をお祈り申しあげます。

さて、市事研では、新たな時代に対応した学校事務職員の果たすべき役割を探求し、より信頼あ る確かな学校事務の実現と学校教育の充実に向け、今年度の研究課題を「次代へつなげる学校事務 を築く」とし、活動の重点を「責任と自覚ある学校事務の確立に向けた研究」「信頼に応える確か な学校事務の実践」「組織力の向上」として、研究を進めているところです。

そのなかで、第25回大阪市立小中学校事務研究大会実行委員会では、大会サブテーマを「継続 から発展へ 子どもたちの学びのために」とし、設立25周年記念大会当日に向けて準備を進めて います。

記念講演は、大阪市教育センター 教育振興担当 総括指導主事 池田 勝一郎 様をお迎え し「新学習指導要領について ~これからの学校事務職員の役割~」と題しご講演いただきます。

そして、研究部からは「これからの財務運営モデルについて」と題し、今年度より2年をかけて 改訂予定の「学校財務ハンドブック・財務運営編」について、「解説編」及び「年間財務運営サイ クル編」の内容を中心に研究発表を行う予

定です。

学校を取り巻く状況は常に変化してい ます。学校事務職員がどういった役割を担 っていくべきなのか、それぞれの職場で的 確な判断力をもって企画調整にあたり、計 画的そして迅速かつ正確に行政職員の立 場から説明責任を果たし信頼を獲得する なかで、学校のさまざまな意思決定にかか わるために、より適正かつ効果的な財務運 営のあり方について、皆様とともに考える 大会にしたいと思います。

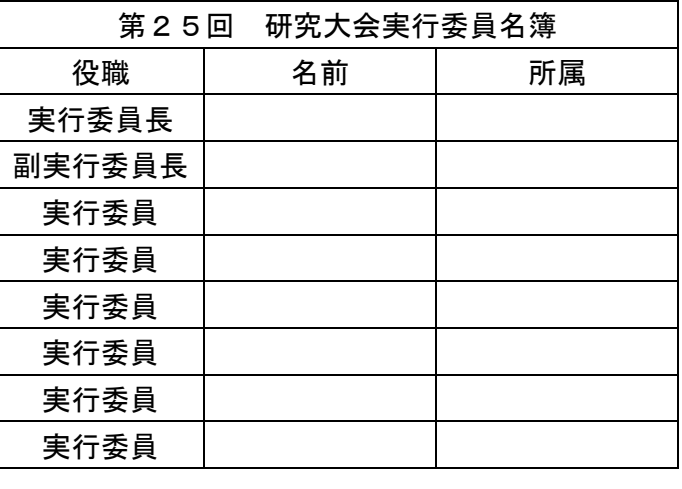

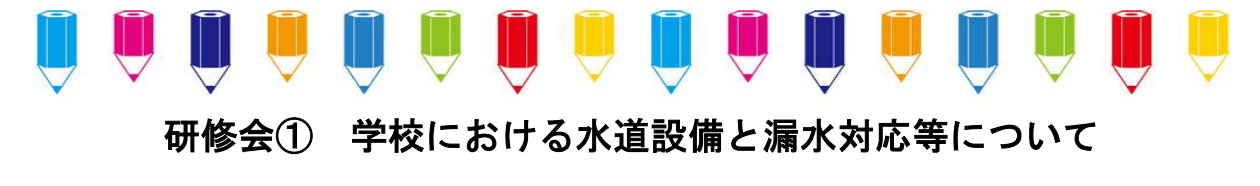

大阪市教育委員会事務局 総務部 施設整備課 設備管理担当課長 粟田 政志 様

平成30年5月25日(金)、大阪市立港区民センターにおいて研修会を開催した。 学校における水道設備と漏水対応等にかかわり、大阪市教育委員会事務局 総務部 施設整備課 設備管理担当課長 粟田 政志 様に説明していただいた。

まず本市の現状として、昨年度に施設整備課が特別配当を行った186件の事案のうち、約10 0件が漏水にかかわる案件であった。水道設備の老朽化による漏水のほか、業者の閉栓忘れ等によ る人為的なミスによる事例があり、なかには漏水の発見が遅れたため、金額にして数百万円の損害 が発生した事例もあったとのことであった。

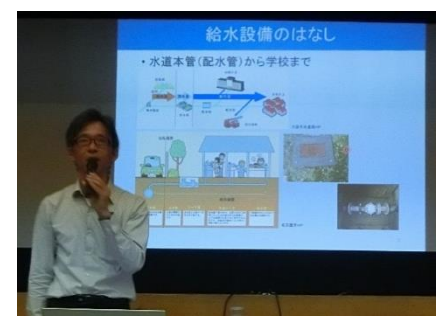

また、本市の学校給水設備には、低層階の利用に適し、水道局 より送られてきた水道水を直接蛇口へつなぐ「直圧方式」、水道 水を一旦受水槽または高置水槽に貯め、一度に多くの施設へ給水 することができる「受水槽・高置水槽方式」、水道水を加圧給水 ユニットにて直接水道管から施設へ給水する「加圧給水方式」の 三つの方式があるとの説明があった。なお、水道設備の加圧給水 方式への切り替えが進められているが、これは加圧給水方式が受 水槽などを必要とせず、直接水道管から給水する方式であるた

め、清潔な水が給水される、受水槽・高置水槽の清掃、メンテナンス等が不要という利点によるも のとのことである。

漏水の原因としては、設備や埋設管の老朽化によるものや設備の点検時等における人為的ミスが 挙げられる。漏水の発見については、「学校施設管理の手引き」にある漏水対策の項目を参考に行う 必要があり、月の水道使用量の確認のほかに、会所、竪樋や埋設管付近の地面などに異常がないか 確認し、漏水の疑義が生じた場合には、量水器、止水弁、総合警報動作盤やポンプ室などで確認を 行い、場所を特定する必要がある。また、水道の蛇口やトイレのバルブ等においては、ゴムパッキ ンやナット等の劣化により漏水することもあるため、消耗品の交換等、校内補修で対応できる場合 もあるとのアドバイスをいただいた。

貯水槽等の保守点検作業後には、受水槽や高置水槽のバルブの閉め忘れがないか、警報盤が作動 していないか、水槽からの漏水がないか等の確認が必要とのことであった。

漏水発見時には、速やかに当該箇所の配管系統のバルブを閉める等の対処をして、水道設備業者 に修理を依頼する必要があるため、被害を拡大させないよう、 学校施設内における給水管の系統及び止水バルブの位置を把 握しておくことが重要であるとの説明があった。

また、最後には学校施設の維持管理や補修工事にかかわっ て、施設整備課に寄せられるよくある質問についてお話しいた だいた。今回の研修を受け、日ごろから施設設備の点検を行う ことの重要性を再確認し、また学校事務職員のみならず全教職 員に周知し、学校全体で設備の維持管理を行っていく必要があ ると感じた。

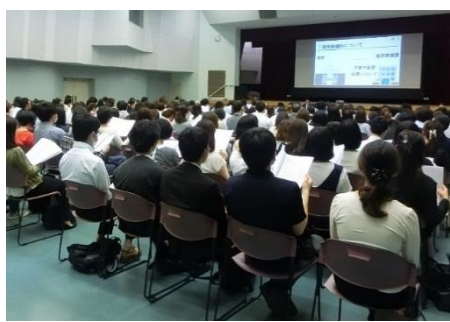

### 研修会アンケートより (一部抜粋)

- ・マニュアルには載っていないようなことを学べて良かった。施設管理に関して 分からないことが非常に多いので資料を活かしていきたい。
- ・事例を基にした説明でとても分かりやすかった。校内で対応する際の手順等を ご紹介いただき参考になりました。

# 研修会② 施設整備に関する補修等について

**O O O O O** 

#### 大阪市立小中学校事務研究会 研修部

研修部では、平成25年度に同題の実務研修会を行ったが、これまでに事業の多様化や見積業者 リストから見積業者の選定を行う等、事務手続きが変更されたことや、学校が児童生徒等の学習の 場であるとともに地域のコミュニティの中心であり、災害時には避難所として地域住民の避難生活 の拠点としての役割を担うため、施設管理を徹底して行う必要があることから現在の制度にあった 資料内容に改訂し、特に補修工事等の事例をまとめた実務研修会を開催した。また、今回の研修会 のスライドは実際に補修案件が発生した際の参考となるよう、補修場所や定期点検を行う際に確認 すべき設備等の写真を使用し、事例に沿って紹介した。

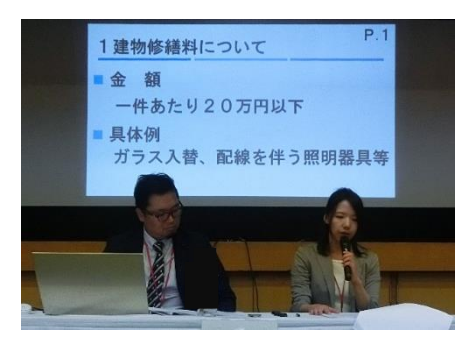

はじめに、予算の内容について、建物修繕料で執行する事業が 学校維持運営費、校舎保全等整備事業、校長経営戦略支援予算、 学校環境整備事業とさまざまあり、事業ごとに補修内容や執行 可能額等が異なるため具体例や執行する際のポイントを挙げて 説明を行った。校舎保全等整備事業では改修工事費にかかる予 算の振替処理の手続きや特別配当補修にかかる配当補修申請書 の作成等についても説明を行った。また、補修を行うにあたり費 目誤りが生じやすい事例を紹介し、建物修繕料や備品修繕料等 の費目の考え方や取り扱いについて説明を行った。

次に、実際に補修を行う際にどのようにして補修計画を立案、協議し、事務手続きを進めていく のか、事務手続きの流れを基に事例を通して説明を行った。教室の木製扉製造・取替工事やプロジ ェクター壁面設置工事、受水槽漏水補修・漏水外部部分塗装工事等、全部で7件の事例を紹介し、 資料にはそれぞれ仕様書記載項目例を掲載し、仕様書作成時、比較見積時、業者選定後の業者対応 時の留意点についても説明を行った。

参考資料として、施設設備委員会の運営例、補修が必要となる前に学校でできる点検事項例や定 期的整備例を紹介した。また、学校施設が災害時においても十分な安全性・機能性を有することが 求められていることから、設備だけでなく消防器具等の整備が必要であることや、ユニバーサルデ ザインの観点等を考慮して計画的にバリアフリー化を推進する重要性を説明し、実際に全国の学校 で取り入れられている実践例を紹介した。

最後に、平成26年度から管理作業員の単数配置校及び業務監理主任配置校へ学校環境業務の維 持のため予算配当された学校環境整備事業について、予算の概要から契約事務を行う際の留意点等 に関する説明を行った。

学校の施設設備の管理については、教職員と連携し、学校全体として計画的・体系的な整備計画 を立てることが必要となる。また、補修後についても常に健全な状態を維持できるよう適正な維持 管理の徹底に努めることが大切である。

### 研修会アンケートより (一部抜粋)

- ・図や写真等を使って分かりやすい説明内容だった。事例集の説明が特に参考に なり、今後業務を行う際の参考資料としても使えそうで良かった。
- ・事例だけでなく、ユニバーサルデザインやバリアフリーについての説明があり とても参考になった。

アンケートにご協力いただき、ありがとうございました。皆様から頂いたご意見を今後の研修会 の参考にさせていただきます。

また、市事研ホームページの「資料掲載」ページに研修会資料を掲載しています。 (「資料掲載」ページをご覧になるにはユーザー名及びパスワードが必要です。)

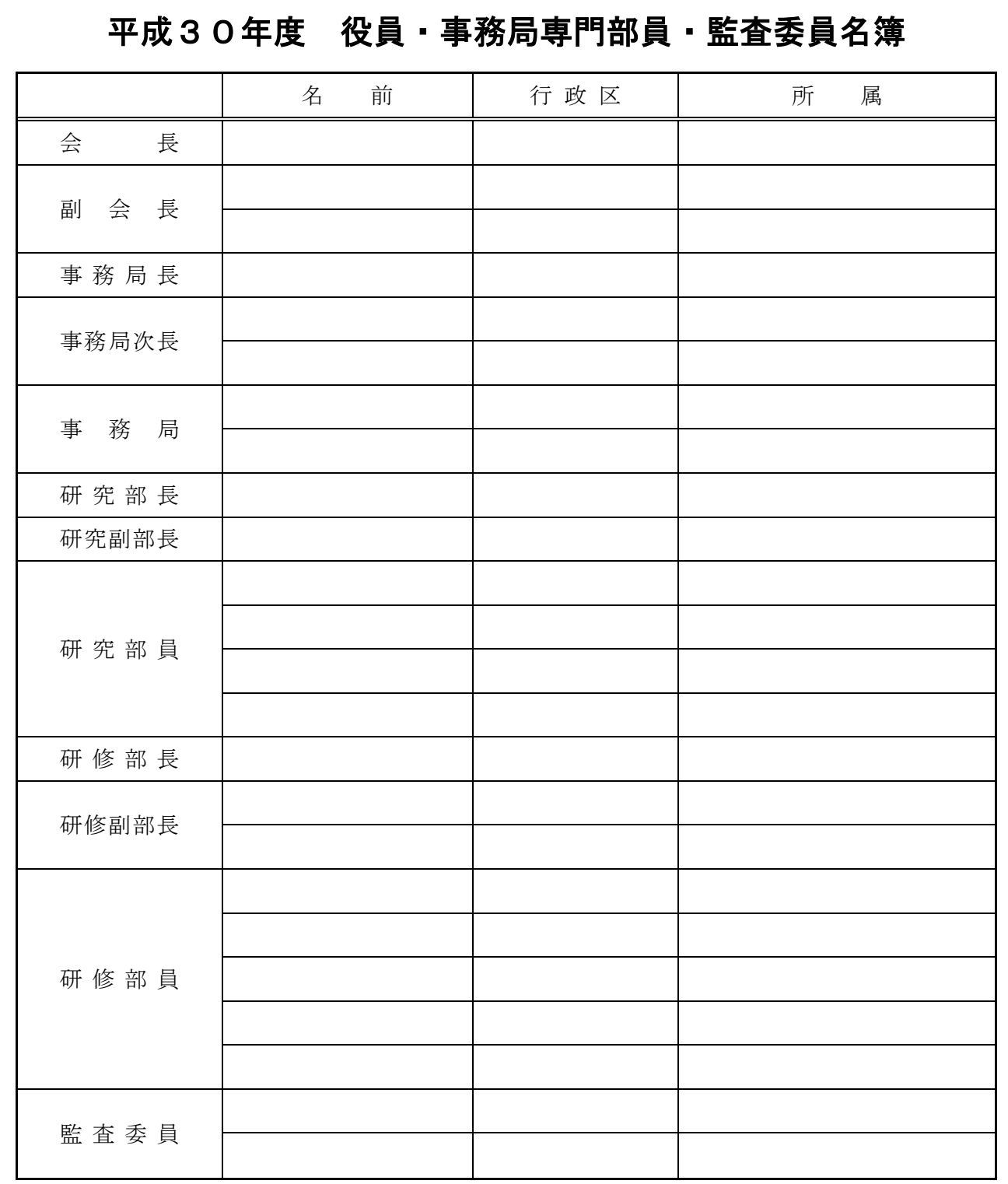

## 平成30年度 総会開催

平成30年5月25日(金)、大阪市立港区民センターにて研修会終了後、引き続いて平成30年 度総会を開催し、すべての議案について承認された。

(4)

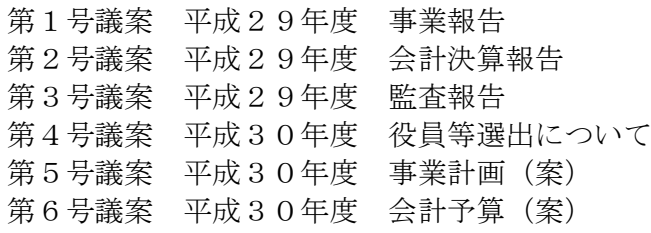

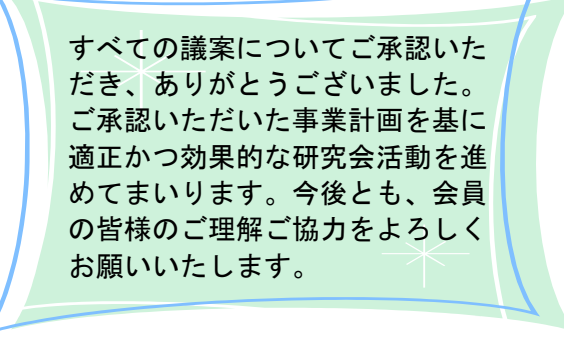

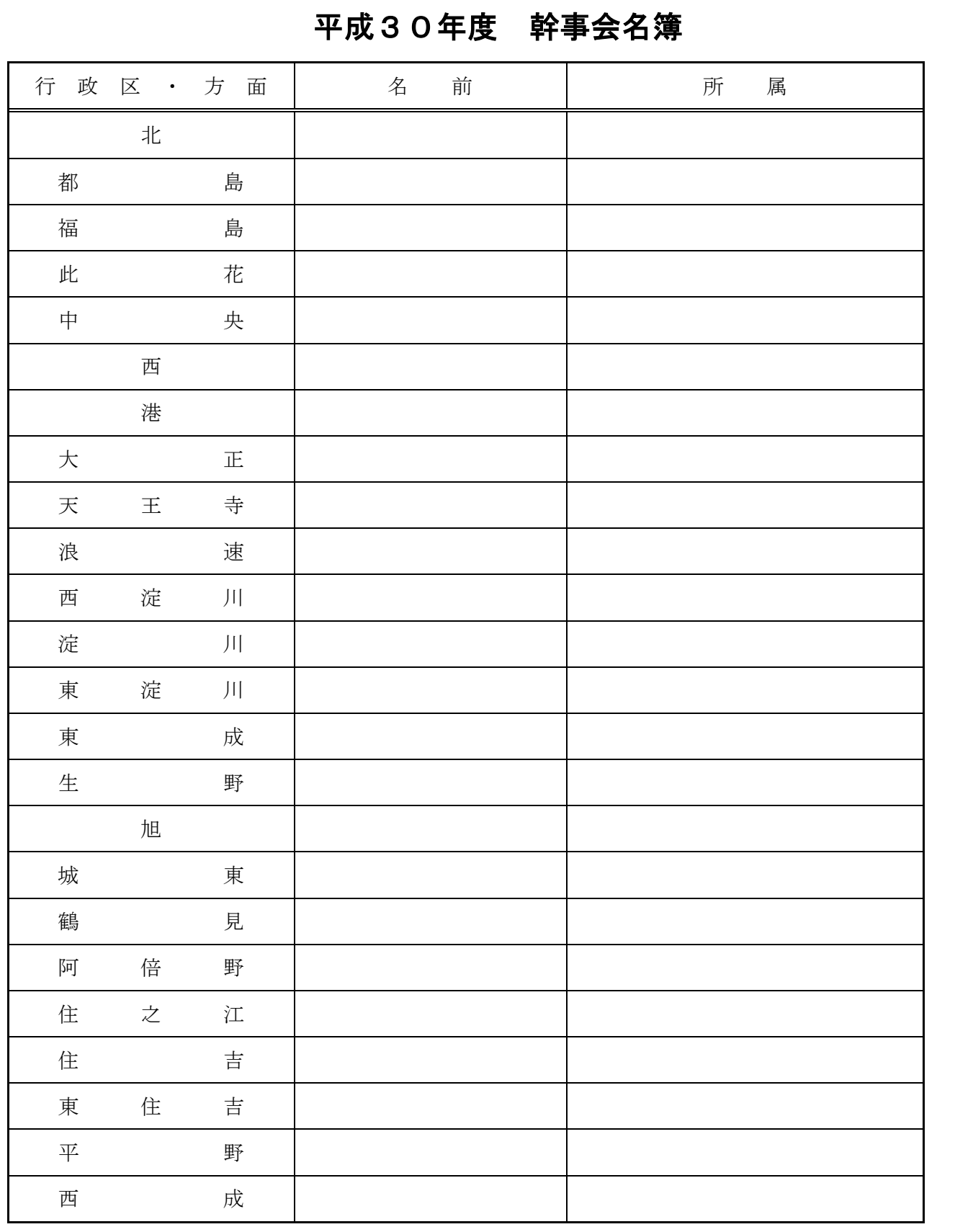

# 幹事会について

平成30年6月18日(月)、大阪市教育センターにて予定しておりました幹事会については、大 阪府北部を震源とした地震により延期とさせていただきました。改めての開催日については、平成 30年7月23日(月)を予定しております。幹事の皆様よろしくお願いいたします。

# 大阪府公立学校事務研究会 定期総会

平成30年5月28日(月)、たかつガーデン(大阪府教育会館)において、第27回定期総会が開催さ れた。次の議事のとおり進行し、すべての議案について賛成多数で承認された。

①2017年度(平成29年度)事業報告について ②2017年度(平成29年度)会計決算報告並びに監査報告について ③2018年度(平成30年度)役員等の選出について ④2018年度(平成30年度)事業計画(案)について ⑤2018年度(平成30年度)会計予算(案)について

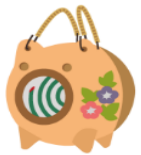

また、大阪府公立学校事務研究会特別委員会 委員長 長澤 厚 様より①研究大会の半日開催について ②研究大会の会場変更について③記念講演講師の選定方法について④実行委員会組織の編成について最終提 言があり、大阪府公立学校事務研究会 会長 細野 重幸 様より提言に対する回答があった。

# 他団体日程等

第36回政令指定都市学校事務職員研究協議会(札幌市) 7月27日(金) 第50回全国公立小中学校事務研究大会(千葉大会) 8月 1日(水)~3日(金) 第27回大阪府公立学校事務研究大会 11月 2日(金)

# 研修部PC講座 <sup>~</sup> ≪Vol.6≫『zip ファイル』で たくさんのファイルを一度に送ろう!を活用しよう~

たくさんのデータを送りたいけれど、添付ファイルの容量や添付できる数が限られている場合、 皆さんはどうしていますか?今回は、『zip ファイル』を紹介します。

#### zip とは

ファイル圧縮の形式の一つ。zip 形式で複数のファイルを一つにまとめたものを zip ファイルと いいます。

### zip ファイルの作り方

①まとめたいファイルを全て選択します。

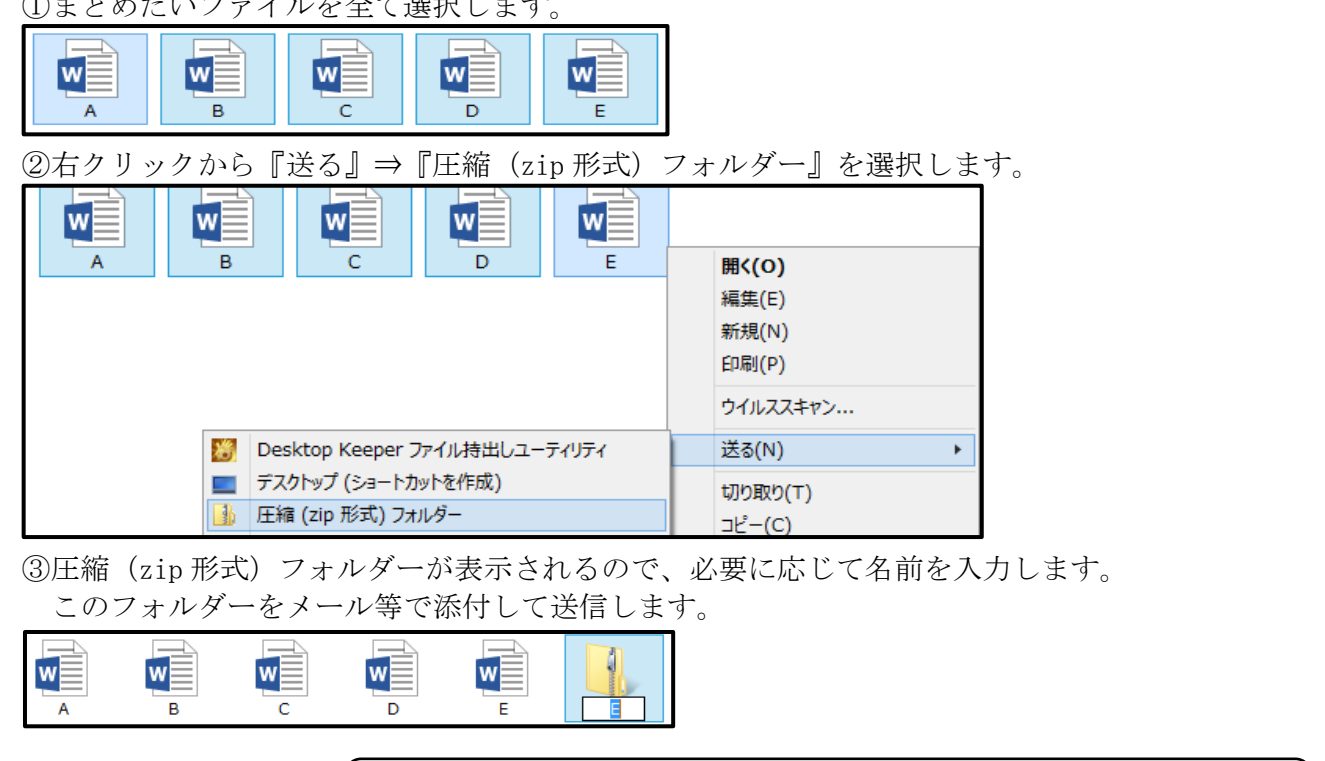

【編集後記】もうすぐ1学期が終わります。休息も仕事のうち。 夏休みは少し肩の力を抜いてゆっくり過ごしたいものですね。(T)